## **PRUEBA DE ACCESO (LOGSE)**

### **UNIVERSIDADES DE BALEARES**

### **SEPTIEMBRE – 2016**

MATEMÁTICAS CC SS<br>
Tiempo máximo: 1 horas y 30 minutos

Contesta de manera clara y razonada a una de las dos opciones propuestas. Se valorará la corrección y la claridad en el lenguaje (matemático y no matemático) utilizado por el alumno. Se valorarán negativamente los errores de cálculo. Puede utilizar calculadora de cualquier tipo, científica, gráfica o programable, pero no se autorizarán las que traigan información almacenada o puedan transmitirla.

### OPCIÓN A

1°) *a*) Dadas las matrices  $A = \begin{pmatrix} 3 & 2 \\ 2 & 4 \end{pmatrix}$  y  $B = \begin{pmatrix} 2 & 5 \\ -3 & 1 \end{pmatrix}$ , resuelve la ecuación matricial  $AX + B^t = B$ , donde X es una matriz cuadrada de orden 2 y  $B^t$  es la matriz traspuesta de B.

) Dar un ejemplo de las matrices siguientes:

 $(i)$  Una matriz fila con tres columnas.  $(ii)$  Una matriz columna con tres filas.

*iii*) Una matriz de dimensión  $3 \times 2$ . *iv*) Una matriz simétrica de dimensión  $3 \times 3$ .

----------

ta correction y la canada en el regugie (matematico y no matematico) unizado p  
el alumno. Se valorará negaitzamente los erroes de cálculo. Puede utilizar calcu  
dora de cualquier tipo, científica, gráfica o programable, pero no se autorizarán las c  
traigan información almacenada o pueden transmitirla.  
OPClÓN A  
1°) a) Dadas las matrices 
$$
A = \begin{pmatrix} 3 & 2 \\ 2 & 4 \end{pmatrix}
$$
 y  $B = \begin{pmatrix} 2 & 5 \\ -3 & 1 \end{pmatrix}$ , resuelve la ecuación matric  
 $AX + B^t = B$ , donde X es una matrix cuadrada de orden 2 y  $B^t$  es la matrix traspue  
de B.  
b) Dar un ejemplo de las matrices siguientes:  
*i)* Una matrix fila con tres columns. *ii)* Una matrix columna con tres filas.  
*iii)* Una matrix de dimension 3× 2. *iv)* Una matrix simétrica de dimension 3 × 3  
\_\_\_\_\_\_\_\_  
 $AX + B^t = B$ ;  $AX = B - B^t$ ;  $A^{-1} \cdot A \cdot X = A^{-1} \cdot (B - B^t)$ ;  
 $AX + B^t = B$ ;  $AX = B - B^t$ ;  $A^{-1} \cdot A \cdot X = A^{-1} \cdot (B - B^t)$ ;  
 $A^t = A^{-1} \cdot (B - B^t) \Rightarrow X = A^{-1} \cdot (B - B^t)$ .  
 $B - B^t = \begin{pmatrix} 2 & 5 \\ -3 & 1 \end{pmatrix} - \begin{pmatrix} 2 & -3 \\ 5 & 1 \end{pmatrix} = \begin{pmatrix} 0 & 8 \\ -8 & 0 \end{pmatrix}$ .  
 $(A/I) = \begin{pmatrix} 3 & 2 \end{pmatrix} \begin{pmatrix} 1 & 0 \\ 0 & 1 \end{pmatrix} \Rightarrow {F_1 \rightarrow F_1 - F_2} \Rightarrow \begin{pmatrix} 1 & -2 \end{pmatrix} \begin{pmatrix} 1 & -1 \\ 0 & 1 \end{pmatrix} \Rightarrow$   
 $\Rightarrow {F_2 \rightarrow F_2 - 2F_1} \Rightarrow \begin{pmatrix} 1 & -2 \end{pmatrix} \begin{pmatrix} 1 & -1 \\ 0 & 8 \end{pmatrix} \Rightarrow A^{-1} = \begin{pmatrix} \frac{1}{2} & -\frac{1}{4} \\ -\frac{1}{4} &$ 

Antonio Menguiano

 $X = A^{-1} \cdot (B - B^t) = \frac{1}{8} \cdot \begin{pmatrix} 4 & -2 \\ -2 & 3 \end{pmatrix} \cdot \begin{pmatrix} 0 & 8 \\ -8 & 0 \end{pmatrix} = \frac{1}{8} \cdot \begin{pmatrix} 16 & 32 \\ -24 & -16 \end{pmatrix}.$  $X = \begin{pmatrix} 2 & 4 \\ -3 & -2 \end{pmatrix}$ .  $b)$ 

*i)* 
$$
A = (1 \ 2 \ 3)
$$
.  
\n*ii)*  $B = \begin{pmatrix} 2 \\ 0 \\ 1 \end{pmatrix}$ .  
\n*iii)*  $C = \begin{pmatrix} 2 & 3 \\ 4 & 0 \\ -1 & 1 \end{pmatrix}$ .  
\n*iv)*  $D = \begin{pmatrix} 2 & -2 & 1 \\ -2 & -3 & 4 \\ 1 & 4 & 5 \end{pmatrix}$ .

2º) Para fabricar dos tipos de cables, A y B, que se venderán a 150 euros y 100 euros el hectómetro, respectivamente, se utilizan 18 kg de plástico y 3 kg de cobre por cada hectómetro del tipo A y 6 kg de plástico y 12 kg de cobre por cada hectómetro del tipo B. El doble del cable B no puede ser mayor que tres veces el cable A. Además, solamente se tienen 348 kg de plástico y 168 kg de cobre. Determinar la longitud, en hectómetros, de cada tipo de cable para que la cantidad de dinero obtenida en la venta se máxima. ¿Cuál es esa cantidad máxima? Se ha de plantear el problema como un problema de programación lineal, dibujando la región factible de soluciones y determinar dibujando sus ejes.

----------

 Siendo x e y los cables de los tipos A y B que se fabrican, respectivamente.

Las condiciones del ejercicio se establecen en el siguiente sistema de inecuaciones:

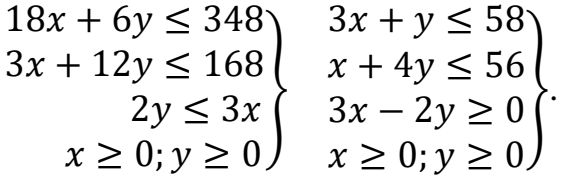

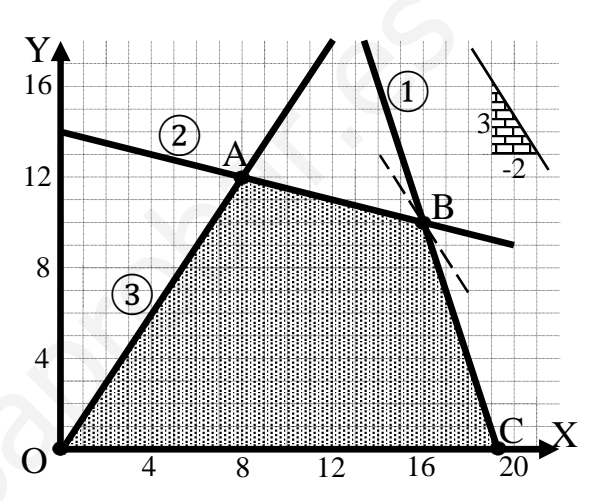

La función de objetivos es la siguiente:  $f(x, y) = 150x + 100y.$ 

La región factible se indica en la figura:

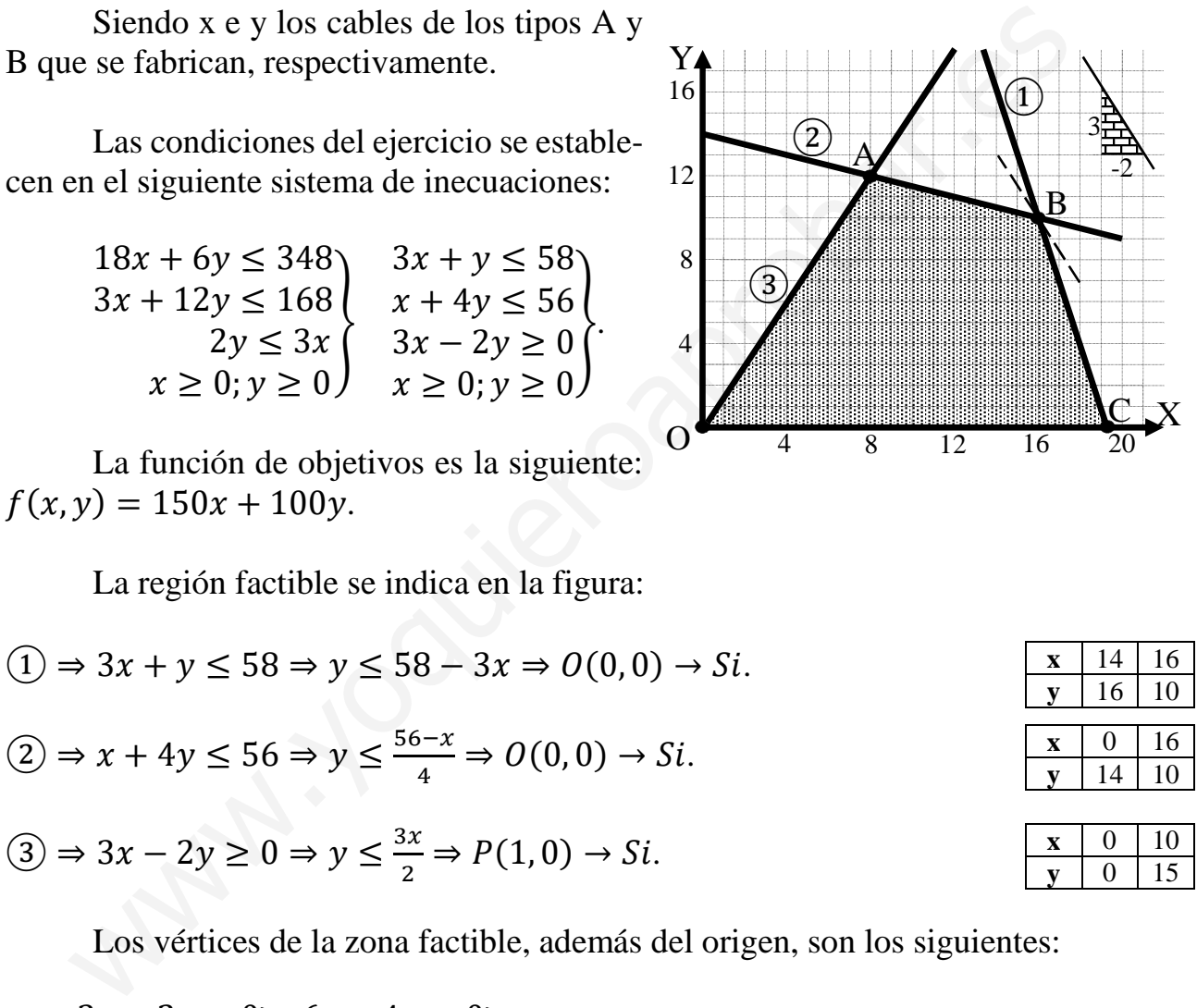

Los vértices de la zona factible, además del origen, son los siguientes:

$$
A \Rightarrow \frac{3x - 2y = 0}{x + 4y = 56} \quad 6x - 4y = 0
$$
\n
$$
x + 4y = 56
$$
\n
$$
x + 4y = 56
$$
\n
$$
x + 4y = 56
$$
\n
$$
x + 4y = 56
$$
\n
$$
x + 4y = 56
$$
\n
$$
x + 4y = 58
$$
\n
$$
x + 4y = 56
$$
\n
$$
x + 4y = 58
$$
\n
$$
x + 4y = 56
$$
\n
$$
x + 4y = 58
$$
\n
$$
x + 2y = 168
$$
\n
$$
x + 12y = 168
$$
\n
$$
x + 12y = 168
$$
\n
$$
x + 12y = 110; \quad y = 10 \Rightarrow B(16, 10)
$$
\n
$$
x + y = 58
$$
\n
$$
y = 0
$$
\n
$$
x + y = 58
$$
\n
$$
y = 0
$$

Los valores de la función de objetivos en cada uno de los vértices son los siguientes:

$$
A \Rightarrow f(8, 12) = 150 \cdot 8 + 100 \cdot 12 = 1.200 + 1.200 = 2.400.
$$
  
\n
$$
B \Rightarrow f(16, 10) = 150 \cdot 16 + 100 \cdot 10 = 2.400 + 1.000 = 3.400.
$$
  
\n
$$
C \Rightarrow f(\frac{58}{3}, 0) = 150 \cdot \frac{58}{3} + 100 \cdot 0 = 50 \cdot 58 + 06 = 2.900.
$$

El máximo se produce en el punto B.

También se hubiera obtenido el punto B por la pendiente de la función de objetivos, como puede observarse en la figura.

$$
f(x,y) = 150x + 100y = 0 \Rightarrow y = -\frac{150}{100}x \Rightarrow m = -\frac{3}{2}.
$$

La ganancia máxima se obtiene 16 cables A y 10 cables B.

La ganancia máxima asciende a 3.400 euros.

3º) La cotización de las acciones de una determinada sociedad anónima, suponiendo que la bolsa funciona todos los días del mes de 30 días, responde a la siguiente función:  $\vec{C}(x) = x^3 - 45x^2 + 243x + 30.000$ , siendo x el número de días. Se pide:

) ¿Cuál fue la cotización de partida de las acciones de la sociedad?

) Determina los periodos de crecimiento y decrecimiento de las cotizaciones durante este mes.

c) Determine los días en que se consiguieron las cotizaciones máxima y mínima.

d) ¿Cuáles son las cotizaciones máxima y mínima?

 $a)$ 

 $C(0) = 30.000$ .

La cotización inicial de las acciones fue de 30.000 euros.

----------

 $b)$ 

Una función es creciente o decreciente cuando su primera derivada es positiva o negativa, respectivamente.

$$
C'(x) = 3x^2 - 90x + 243.
$$
  

$$
C'(x) = 0 \Rightarrow 3x^2 - 90x + 243 = 0;
$$

 $x^2 - 30x + 81 = 0$ ;  $x = \frac{30 \pm \sqrt{900 - 324}}{2} = \frac{30 \pm \sqrt{576}}{2}$  $\frac{\sqrt{576}}{2} = \frac{30 \pm 24}{2}$  $\frac{12}{2}$   $\Rightarrow$   $x_1 = 3, x_2 = 27.$ 

Por ser  $C(x)$  una función polinómica, las raíces de la primera derivada dividen al dominio de la función en tres intervalos alternativos de crecimiento y decrecimiento. Cuáles son las cotizaciones máxima y mínima?<br>  $C(0) = 30.000$ .<br>  $\underline{La cotización inicial de las acciones fue de 30.000 euros.}$ <br>
Una función es creciente o decreciente cuando su primera derivada es p<br>
tiva, respectivamente.<br>  $C'(x) = 0 \Rightarrow 3x^2 - 90x + 243$ .<br>  $C'(x)$ 

Considerando que  $C'(10) = 3 \cdot 10^2 - 90 \cdot 10 + 243 = 300 - 900 + 243 < 0$ ,

los periodos de crecimiento y decrecimiento son los siguientes:

La cotización de las acciones crece los días 1, 2, 28, 29  $\gamma$  30.

# La cotización de las acciones decrece entre los días 4 y 26 ambos inclusive.

 $\mathcal{C}$ )

 Para diferenciar los máximos de los mínimos se recurre a la segunda derivada: si es positiva para los valores que anulan la primera derivada se trata de un mínimo y, si es negativa, de un máximo.

$$
C''(x) = 6x - 90 \Rightarrow \begin{cases} C''(3) = 6 \cdot 3 - 90 = 18 - 90 < 0 \Rightarrow M \land x. \to x = 3\\ C''(27) = 6 \cdot 27 - 90 = 162 - 90 > 0 \Rightarrow M \land n. \to x = 27 \end{cases}
$$

 $d)$ 

 $C(3) = 3<sup>3</sup> - 45 \cdot 3<sup>2</sup> + 243 \cdot 3 + 30.000 = 27 - 405 + 729 + 30.000 =$  $=$  30.756  $-$  405  $=$  30.351.

 $C(27) = 27^3 - 45 \cdot 27^2 + 243 \cdot 27 + 30.000 =$ 

 $= 19.683 - 32805 + 6.561 + 30.000 = 56.244 - 32.805 = 23.439.$ 

La máxima cotización fueron 30.351 euros y la mínima, 23.439 euros.

4º) Un estudiante hizo dos pruebas en un mismo día. La probabilidad de que apruebe la primera prueba es de 0,6; la probabilidad de que apruebe la segunda prueba es de 0,8, y la probabilidad de que apruebe las dos es 0,5.

) ¿Cuál es la probabilidad de que apruebe al menos una de las pruebas?

) ¿Cuál es la probabilidad de que no apruebe ninguna prueba?

 $c$ ) Son "aprobar la primera prueba" y "aprobar la segunda prueba" sucesos independientes?

d) ¿Cuál es la probabilidad de que apruebe la segunda prueba en el caso de no haber aprobado la primera?

----------

a)  

$$
P = P(1^a \cup 2^a) = P(1^a) + P(2^a) - P(1^a \cap 2^a) = 0.6 + 0.8 - 0.5 = \underline{0.9}.
$$

b)  

$$
P = P(\overline{1^{\underline{a}}} \cap \overline{2^{\underline{a}}}) = 1 - P(1^{\underline{a}} \cup 2^{\underline{a}}) = 1 - 0.9 = \underline{0.1}.
$$

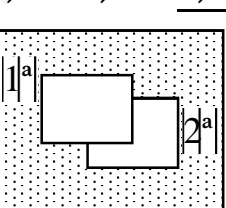

 $\mathcal{C}$ 

Dos sucesos (1<sup>a</sup>) y (2<sup>a</sup>) son independientes cuando  $P(1^a \cup 2^a) = P(1^a) \cdot P(2^a)$ :

$$
P(1a) \cdot P(2a) = 0.6 \cdot 0.8 = 0.48 \neq 0.9 = P(1a \cup 2a).
$$

$$
Los sucesos (1a) y (2a) no son independientes.
$$

 $d)$ 

*d*) *<sup>i</sup>*Cuál es la probabilidad de que aprube la segunda prueba en el caso de  
aprobado la primera?  
\n*a*)  
\n
$$
P = P(1^a \cup 2^a) = P(1^a) + P(2^a) - P(1^a \cap 2^a) = 0,6 + 0,8 - 0,5 =
$$
\n*b*)  
\n
$$
P = P(\overline{1^a} \cap \overline{2^a}) = 1 - P(1^a \cup 2^a) = 1 - 0,9 = \underline{0,1}.
$$
\n*c*)  
\nDos success (1<sup>a</sup>) y (2<sup>a</sup>) son independientes cuando  $P(1^a \cup 2^a) = P(1^a)$   
\n
$$
P(1^a) \cdot P(2^a) = 0,6 \cdot 0,8 = 0,48 \neq 0,9 = P(1^a \cup 2^a).
$$
\n*Los successos* (1<sup>a</sup>) y (2<sup>a</sup>) *no son independientes*.  
\n*d*)  
\n
$$
P(2^a|\overline{1^a}) = \frac{P(2^a \cap \overline{1^a})}{P(\overline{1^a})} = \frac{P(2^a) - P(2^a \cap 1^a)}{P(\overline{1^a})} = \frac{0,8 - 0,5}{1 - 0,6} = \frac{0,3}{0,4} = \frac{3}{4} = 0,75.
$$
\n
$$
P = P(2^a \cap \overline{1^a}) = P(2^a) - P(2^a \cap 1^a) = 0,8 - 0,5 = 0,3.
$$

# OPCIÓN B

1°) Considerada la matrix 
$$
A = \begin{pmatrix} 1 & 0 & -1 \\ 0 & m & -1 \\ 1 & 1 & -m \end{pmatrix}
$$
:

*a*) Determine para qué valores del parámetro m existe  $A^{-1}$ .

b) Calcule  $A^{-1}$  para  $m = 2$ . c) Resuelve, para  $m = 2$  el sistema  $A \cdot \begin{bmatrix} 1 \end{bmatrix}$  $\mathcal{X}$  $\mathcal{Y}$ Z  $= 1$ 1  $\boldsymbol{0}$ 3  $\cdot$ ----------

 $a)$ 

 Una matriz es invertible cuando su determinante es distinto de cero, por lo cual, para que exista  $A^{-1}$  tiene que ser  $|A| \neq 0$ .

(a)  
\n
$$
\begin{array}{rcl}\n&\text{(a)} & \text{(b)} & \text{(c)} & \text{(d)} \\
&\text{(d)} & \text{(e)} & \text{(f)} & \text{(g)} \\
&[A] & = & \begin{vmatrix} 1 & 0 & -1 \\ 0 & m & -1 \\ 1 & 1 & -m \end{vmatrix} = -m^2 + m + 1 = 0; \ m^2 - m - 1 = 0; \ m = \frac{1 \pm \sqrt{1+4}}{2} = \\
&&\text{(e)} & \text{(f)} & \text{(g)} & \text{(h)} \\
&[A] & = & \begin{vmatrix} 1 & 0 & -1 \\ 0 & m & -1 \\ 2 & 2 & m \end{vmatrix} = -m^2 + m + 1 = 0; \ m^2 - m - 1 = 0; \ m = \frac{1 \pm \sqrt{1+4}}{2} = \\
&\text{(h)} & \text{(i)} & \text{(ii)} & \text{(iii)} & \text{(iv)} & \text{(iv)} & \text{(v)} & \text{(v)} & \text{(vi)} & \text{(v)} \\
&[A] & = & \begin{pmatrix} 1 & 0 & -1 \\ 0 & 2 & -1 \\ 1 & 1 & -2 \end{pmatrix} \text{ (b)} & \text{(c)} & \text{(d)} & \text{(d)} & \text{(e)} & \text{(f)} & \text{(f)} \\
&[B] & = & \begin{pmatrix} 1 & 0 & -1 \\ 0 & 2 & -1 \\ 1 & 1 & -2 \end{pmatrix} \text{ (b)} & \text{(c)} & \text{(d)} & \text{(e)} & \text{(f)} & \text{(f)} & \text{(g)} & \text{(h)} \\
&[C] & = & \begin{pmatrix} 1 & 0 & -1 \\ 0 & 2 & -1 \\ 1 & 1 & -2 \end{pmatrix} \text{ (g)} & [C] & = & \begin{pmatrix} 1 & 0 & -1 \\ 0 & 2 & -1 \\ 0 & 1 & -1 \end{pmatrix} \text{ (h)} & [D] & \text{(i)} & \text{(j)} & \text{(k)} & \text{(k)} & \text{(k)} & \text{(l)} & \text{(l)} & \text{(l)} & \text{(l)} & \text{(l)} & \text{(l)} & \text{(l)} & \text{(l)} & \text{(l)} & \text{(l)} & \text{(l)} & \text{(l)} & \text{(l)} & \text{(l)} & \text{(l)} & \text{(l)} & \text{(l)} & \text{(l)}
$$

Para  $m = 2$  es  $A = \begin{bmatrix} 1 & 0 \\ 0 & 1 \end{bmatrix}$  $1 \t 0 \t -1$ 0 2 −1 1 1 −2 7. Se obtiene la inversa por el método de Gauss-

Jordan.

$$
(A|I) = \begin{pmatrix} 1 & 0 & -1 & 1 & 0 & 0 \\ 0 & 2 & -1 & 0 & 1 & 0 \\ 1 & 1 & -2 & 0 & 0 & 1 \end{pmatrix} \Rightarrow \{F_3 \to F_3 - F_1\} \Rightarrow \begin{pmatrix} 1 & 0 & -1 & 1 & 0 & 0 \\ 0 & 2 & -1 & 0 & 1 & 0 \\ 0 & 1 & -1 & -1 & 0 & 1 \end{pmatrix} \Rightarrow
$$
  
\n
$$
\Rightarrow \{F_3 \to F_2\} \Rightarrow \begin{pmatrix} 1 & 0 & -1 & 1 & 0 & 0 \\ 0 & 1 & -1 & -1 & 0 & 1 \\ 0 & 2 & -1 & 0 & 1 & 0 \end{pmatrix} \Rightarrow \{F_3 \to F_3 - 2F_2\} \Rightarrow
$$
  
\n
$$
\Rightarrow \begin{pmatrix} 1 & 0 & -1 & 1 & 0 & 0 \\ 0 & 1 & -1 & -1 & 0 & 1 \\ 0 & 0 & 1 & 2 & 1 & -2 \end{pmatrix} \Rightarrow \begin{pmatrix} F_1 \to F_1 + F_3 \\ F_2 \to F_2 + F_3 \end{pmatrix} \Rightarrow \begin{pmatrix} 1 & 0 & 0 & 3 & 1 & -2 \\ 0 & 1 & 0 & 1 & 1 & -1 \\ 0 & 0 & 1 & 2 & 1 & -2 \end{pmatrix} \Rightarrow
$$
  
\n
$$
\Rightarrow A^{-1} = \begin{pmatrix} 3 & 1 & -2 \\ 1 & 1 & -1 \\ 2 & 1 & -2 \end{pmatrix}.
$$

$$
A \cdot \begin{pmatrix} x \\ y \\ z \end{pmatrix} = \begin{pmatrix} 1 \\ 0 \\ 3 \end{pmatrix}; A^{-1} \cdot A \cdot \begin{pmatrix} x \\ y \\ z \end{pmatrix} = A^{-1} \cdot \begin{pmatrix} 1 \\ 0 \\ 3 \end{pmatrix}; I \cdot \begin{pmatrix} x \\ y \\ z \end{pmatrix} = A^{-1} \cdot \begin{pmatrix} 1 \\ 0 \\ 3 \end{pmatrix} \Rightarrow
$$
  
\n
$$
\Rightarrow \begin{pmatrix} x \\ y \\ z \end{pmatrix} = \begin{pmatrix} 3 & 1 & -2 \\ 1 & 1 & -1 \\ 2 & 1 & -2 \end{pmatrix} \cdot \begin{pmatrix} 1 \\ 0 \\ 3 \end{pmatrix} = \begin{pmatrix} -3 \\ -2 \\ -4 \end{pmatrix}.
$$
  
\nSolution:  $x = -3, y = -2, z = -4.$ 

*Solución*: 
$$
x = -3
$$
,  $y = -2$ ,  $z = -4$ 

 $\mathcal{C}$ )

2°) De un problema de programación lineal se conocen las siguientes restricciones:  $4x + 3y \ge 12, y \le 30, x \le \frac{10+y}{2}, x \ge 0, y \ge 0.$ 

- a) Represente gráficamente la región factible del problema y calcule sus vértices.
- b) Maximice en la región factible la función  $F(x, y) = x + 3y$ .

c) ¿Pertenece el punto  $P(11, 10)$  a la región factible?

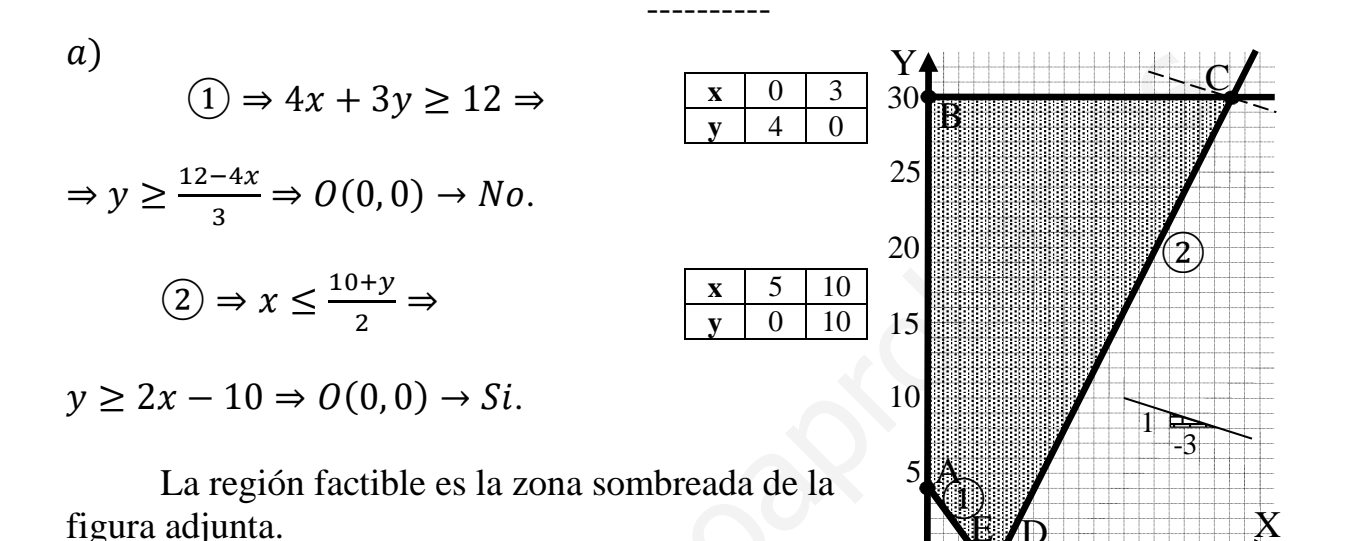

Los vértices de la sección factible, además de  $O(0, 0)$ , son los siguientes:

 $\Omega$ 

 $10$ 

$$
A \Rightarrow \begin{aligned} x &= 0 \\ 4x + 3y &= 12 \end{aligned} \Rightarrow \begin{aligned} \frac{x &= 0}{A(0, 4)}. & B \Rightarrow \begin{aligned} x &= 0 \\ y &= 30 \end{aligned} \Rightarrow \begin{aligned} B(0, 30). \\ B &= \begin{aligned} y &= 30 \\ y &= 30 \end{aligned} \end{aligned}
$$
\n
$$
C \Rightarrow \begin{aligned} y &= 30 \\ 2x - y &= 10 \end{aligned} \Rightarrow \begin{aligned} \frac{y &= 0}{C(20, 30)}. & D \Rightarrow \begin{aligned} y &= 0 \\ 2x - y &= 10 \end{aligned} \Rightarrow \begin{aligned} \frac{y &= 0}{D(5, 0)}. \end{aligned}
$$
\n
$$
E \Rightarrow \begin{aligned} y &= 0 \\ 4x + 3y &= 12 \end{aligned} \Rightarrow \begin{aligned} E(3, 0). \end{aligned}
$$

 $b)$ 

Los valores de la función  $F(x, y) = x + 3y$  en cada vértice son los siguientes:

$$
A \Rightarrow F(0, 4) = 1 \cdot 0 + 3 \cdot 4 = 0 + 12 = 12.
$$
  
\n
$$
B \Rightarrow F(0, 30) = 1 \cdot 0 + 3 \cdot 30 = 0 + 90 = 90.
$$
  
\n
$$
C \Rightarrow F(20, 30) = 1 \cdot 20 + 3 \cdot 30 = 20 + 90 = 110.
$$
  
\n
$$
D \Rightarrow F(5, 0) = 1 \cdot 5 + 3 \cdot 0 = 5 + 0 = 5.
$$
  
\n
$$
E \Rightarrow F(3, 0) = 1 \cdot 3 + 3 \cdot 0 = 3 + 0 = 3.
$$

El máximo se produce en el punto C.

También se hubiera obtenido el punto C por la pendiente de la función dada, como puede observarse en la figura.

$$
F(x, y) = x + 3y = 0 \Rightarrow y = -\frac{1}{3}x \Rightarrow m = -\frac{1}{3}.
$$

El máximo se produce en el punto  $C(20, 30)$  y su valor es 110.

 $c)$ 

Un punto pertenece a una zona cuando satisface todas las condiciones o inecuaciones que la definen:

$$
P(11, 10) \Rightarrow \begin{cases} (1) \Rightarrow 4x + 3y \ge 12 \to 4 \cdot 11 + 3 \cdot 10 = 74 > 12 \Rightarrow Si \\ (2) \Rightarrow x \le \frac{10 + y}{2} \to 11 \le \frac{10 + 10}{2} = 10 \Rightarrow No \\ y \le 30 \to 10 \le 30 \Rightarrow Si \\ x \ge 0, y \ge 0 \to 11 \ge 0, 10 > 0 \Rightarrow Si \end{cases}
$$

El punto P(11,10) no pertenece a la zona factible.

3<sup>o</sup>) Se considera la función  $f(x) = (x^2 + a) \cdot e^{ax}$ , siendo *a* un parámetro real.

a) Razone y determine cual es el dominio de la función  $f(x)$ .

b) Determine el valor de  $a$  para que la gráfica de la función  $f(x)$  pase por el punto  $P(0, 4)$ .

c) Para  $a = -2$  determine los intervalos de crecimiento y decrecimiento de  $f(x)$ .  $i$ Existen máximos y mínimos de  $f(x)$ ? En caso afirmativo, determine los valores en que se producen.

----------

 $a)$ 

Considerando las funciones  $g(x) = x^2 + a y h(x) = e^{ax}$ , que tienen ambas por dominio R.

 $f(x) = g(x) \cdot h(x)$ ; teniendo en cuenta que  $D(g \cdot h) = D(g) \cap D(h)$ :

El dominio de  $f(x)$  es R.

 $b)$ 

Para que la gráfica de la función  $f(x)$  pase por el punto  $P(0, 4)$  es necesario que se cumpla que  $f(0) = 4 \Rightarrow 4 = (0^2 + a) \cdot e^{a \cdot 0} = a \cdot e^0 = a \cdot 1 = a$ .

La función 
$$
f(x)
$$
 pasa por el punto  $P(0, 4)$  para  $a = 4$ .

 $\mathcal{C}$ )

Para  $a = -2$  la función es  $f(x) = (x^2 - 2) \cdot e^{-2x}$ .

 Una función es creciente o decreciente cuando su primera derivada es positiva o negativa, respectivamente.

\n- \n*a*) Considerando las funciones 
$$
g(x) = x^2 + a y h(x) = e^{ax}
$$
, que tienen ambas po dominio R.

\n $f(x) = g(x) \cdot h(x)$ ; teniendo en cuenta que  $D(g \cdot h) = D(g) \cap D(h)$ :

\n*El dominio de*  $f(x) \text{ es } R$ .

\n
\n- \n*b*) Para que la gráfica de la función  $f(x)$  pase por el punto  $P(0, 4)$  es necesario que se cumpla que  $f(0) = 4 \Rightarrow 4 = (0^2 + a) \cdot e^{a \cdot 0} = a \cdot e^0 = a \cdot 1 = a$ .

\n*La función*  $f(x)$  pasa por el punto  $P(0, 4)$  para  $a = 4$ .

\n
\n- \n*c*) Para  $a = -2$  la función es  $f(x) = (x^2 - 2) \cdot e^{-2x}$ .

\nUna función es creciente o decreciente cuando su primera derivada es positiva a negativa, respectivamente.

\n $f'(x) = 2x \cdot e^{-2x} + (x^2 - 2) \cdot (-2) \cdot e^{-2x} = 2e^{-2x} \cdot (-x^2 + x + 2)$ .

\n $f'(x) = 0 \Rightarrow 2e^{-2x}(-x^2 + x + 2) = 0; \quad -x^2 + x + 2 = 0; \quad x^2 - x - 2 = 0;$ 

\n $x = \frac{1 \pm \sqrt{1 + 8}}{2} = \frac{1 \pm \sqrt{9}}{2} = \frac{1 \pm 3}{2} \Rightarrow x_1 = -1, x_2 = 2.$ 

\n
\n

Por ser  $2e^{-2x} > 0 \forall x \in R$ ,  $f'(x)$  será positiva o negativa cuando lo sea la expresión  $-x^2 + x + 2$ .

Las raíces que anulan la primera derivada dividen el dominio de la función  $f(x)$ , que es R, en tres intervalos donde la función es, alternativamente, creciente o decreciente.

Considerando, por ejemplo, el valor  $x = 0$  es  $f'(0) > 0$ .

 De lo anterior se deducen los periodos de crecimiento y decrecimiento, que son las siguientes:

*Crecimiento*: 
$$
f'(x) > 0 \Rightarrow x \in (-1, 2)
$$
.

*Decrecimiento*: 
$$
f'(x) < 0 \Rightarrow x \in (-\infty, -1) \cup (2, +\infty)
$$
.

Teniendo en cuenta que  $f(x)$  es continua en R, por los periodos de crecimiento y decrecimiento se pueden determinar los máximos y mínimos relativos; no obstante, se obtienen a través de la segunda derivada.

 Para que una función tenga un extremo relativo, máximo o mínimo, es condición necesaria que se anule su primera derivada. Para diferenciar los máximos de los mínimos se recurre a la segunda derivada: si es positiva para los valores que anulan la primera se trata de un mínimo y, si es negativa, de un máximo.

Para que una función tenga un extremo relativo, máxima o mínimo, es condición  
necesaria que se anule su primera derivada. Para diferenciar los máximos de los mínima  
mos se recurre a la segunda derivada: si es positiva para los valores que anulan la pri-  
mera se trata de un mínimo y, si es negativa, de un máxima.  

$$
f''(x) = -4 \cdot e^{-2x} \cdot (-x^2 + x + 2) + 2e^{-2x} \cdot (-2x + 1) =
$$
  
=  $2e^{-2x} \cdot [(-2x + 1) - 2(-x^2 + x + 2)] = 2e^{-2x} \cdot (-2x + 1 + 2x^2 - 2x - 4) =$   
=  $2e^{-2x} \cdot (2x^2 - 4x - 3)$ .  
 $f''(-1) = 2e^2 \cdot (2 + 4 - 3) = 6e^2 > 0 \Rightarrow Mínimo relativo para x = -1.$   
 $f(-1) = (1 - 2) \cdot e^2 = -e^2 \Rightarrow Mínimo: A(-1, -e^2)$ .  
 $f''(2) = 2e^{-4} \cdot (8 - 8 - 3) = -6e^{-4} < 0 \Rightarrow Máxiimo relativo para x = 2.$   
 $f(2) = (4 - 2) \cdot e^{-4} = \frac{2}{e^4} \Rightarrow Máxiimo: B(2, \frac{2}{e^4})$ .

 $(4^{\circ})$  a) Para estudiar el consumo de leche, en litros, por persona al mes, se ha escogido una muestra de 150 personas con un consumo medio de 22 litros por persona y mes. Si este consumo sigue una distribución normal con desviación típica 6, determine un intervalo de confianza para el consumo medio por persona y mes con un nivel de confianza del 96 %.

b) Se quiere estimar el consumo medio de leche, en litros, por persona y mes. Si este consumo sigue una distribución normal con desviación típica 6, cual es el tamaño de la muestra necesaria para estimar el consumo medio con un error de un litro y con un nivel de confianza del 90 %.

 $a)$ 

 $1 - \alpha = 0.96 \rightarrow \alpha = 1 - 0.96 = 0.04 \rightarrow z_{\frac{\alpha}{2}} = z_{0.02} = 2.055.$  $(1 - 0.02 = 0.9800 \rightarrow z = 2.055).$ 

Datos:  $\bar{x} = 22$ ;  $n = 150$ ;  $\sigma = 6$ ;  $z_{\frac{\alpha}{2}} = 2.055$ .

La fórmula que nos da el intervalo de confianza pedido en función de  $\bar{x}$ ,  $\sigma y$  n, es la siguiente:  $(\overline{x} - z_{\frac{\alpha}{2}} \cdot \frac{\sigma}{\sqrt{n}}, \overline{x} + z_{\frac{\alpha}{2}} \cdot \frac{\sigma}{\sqrt{n}}).$ 

$$
\left(22 - 2'055 \cdot \frac{6}{\sqrt{150}};\ \ 22 + 2'055 \cdot \frac{6}{\sqrt{150}}\right);
$$

 $(22 - 2'055 \cdot 0.4899; 22 + 2'055 \cdot 0.4899); (22 - 1.0067; 22 + 1'0067);$ 

$$
I.C._{96\%} (20'9933, 23'0067).
$$

 $b)$ 

$$
1 - \alpha = 0.90 \rightarrow \alpha = 1 - 0.90 = 0.10 \rightarrow z_{\frac{\alpha}{2}} = z_{0.05} = 1.645.
$$
  
(1 - 0.05 = 0.9500 \rightarrow z = 1.645).

Datos:  $\bar{x} = 22$ ;  $\sigma = 6$ ;  $z_{\frac{\alpha}{2}} = 1.645$ ;  $E = 1$ .

Siendo 
$$
E = z_{\frac{\alpha}{2}} \cdot \frac{\sigma}{\sqrt{n}} \implies \sqrt{n} = z_{\frac{\alpha}{2}} \cdot \frac{\sigma}{E} \implies n = (z_{\frac{\alpha}{2}} \cdot \frac{\sigma}{E})^2 = (1.645 \cdot \frac{6}{1})^2 =
$$

 $=(1,645 \cdot 6)^2 = 9,87^2 = 97,4169.$ 

El tamaño mínimo de la muestra tiene que ser de 98 personas.